## Alfabetización digital

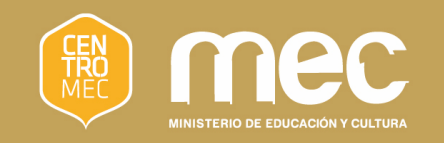

#### 

#### ¿Qué es Internet y cómo funciona en las XO?

 $\bullet$ 

## Objetivos

- Aprender qué es Internet y qué utilidades tiene
- **Conocer cómo funciona el** navegador de las XO y navegar por algunas páginas
- **Aprender a utilizar los buscadores y** practicar

## ¿Qué es Internet?

Es un conjunto de computadoras desplegadas por todo el mundo y conectadas entre síintercambiándose información digital

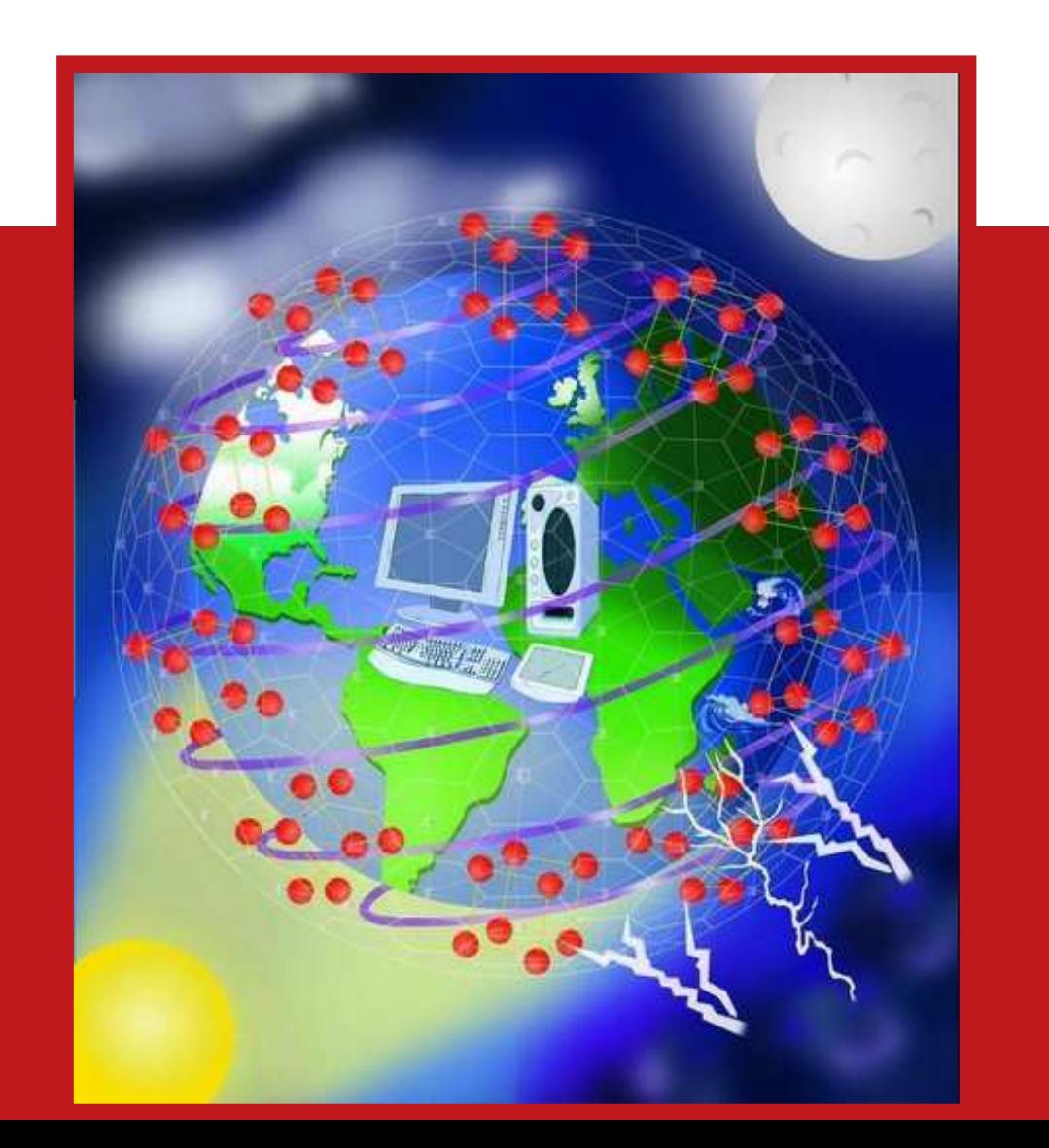

# ¿Para qué nos sirve?

- **Para encontrar información a** través de la web
- **Para comunicarnos**
- **Para compartir archivos**

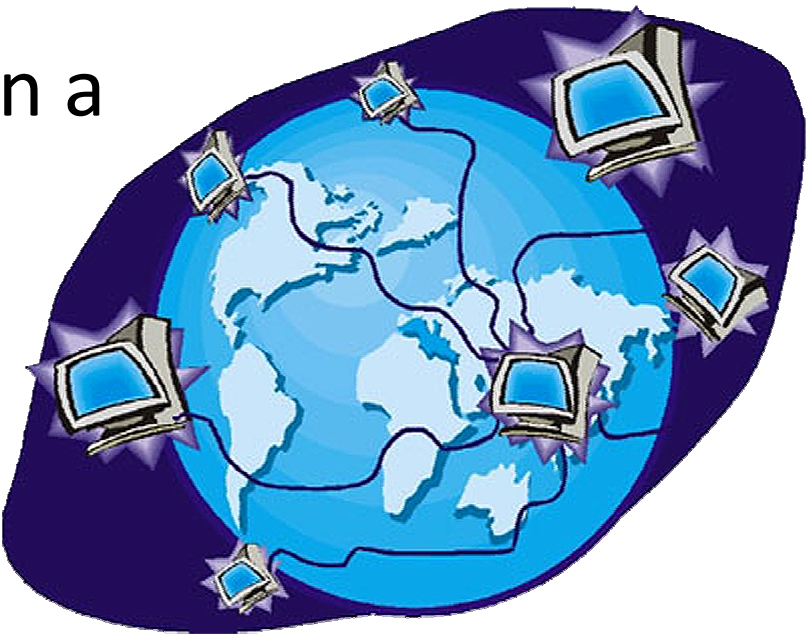

**Para aprender, enseñar, comprar, vender,** entretenernos, hacer trámites…

# ¿Qué es la web?

- La web (www) es uno de los servicios de Internet
- **Significa "telaraña** mundial"
- **Está compuesta por** páginas web

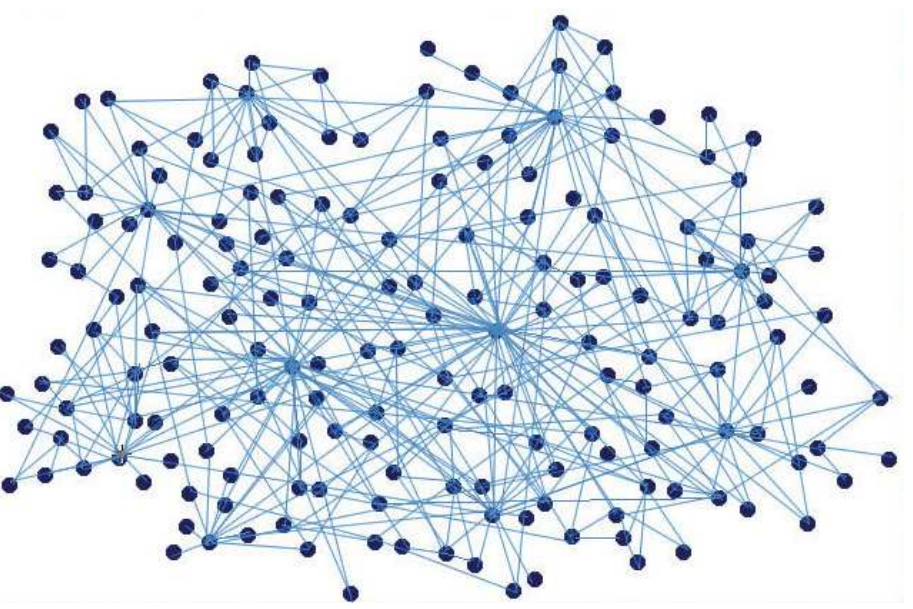

## Página web

- **Son documentos virtuales que se publican en Internet**
- Pueden tener texto, imágenes, sonido, animaciones y video
- Se encuentran a través de direcciones electrónicas

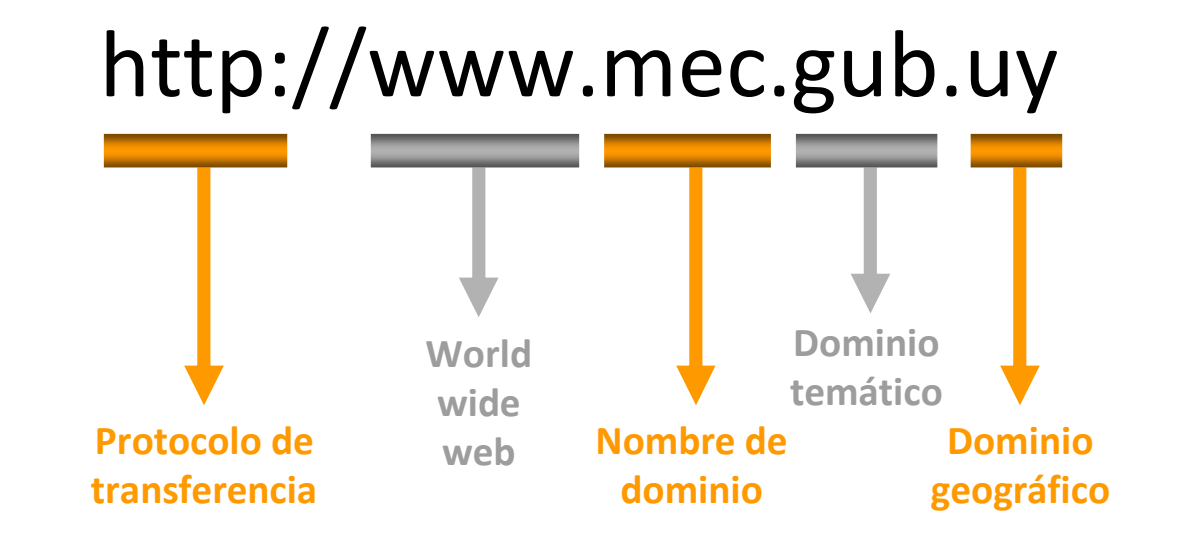

#### ¿Cómo nos conectamos a Internet?

En primer lugar debemos posicionarnos en la vista del Vecindario <sup>y</sup> elegir un punto de acceso

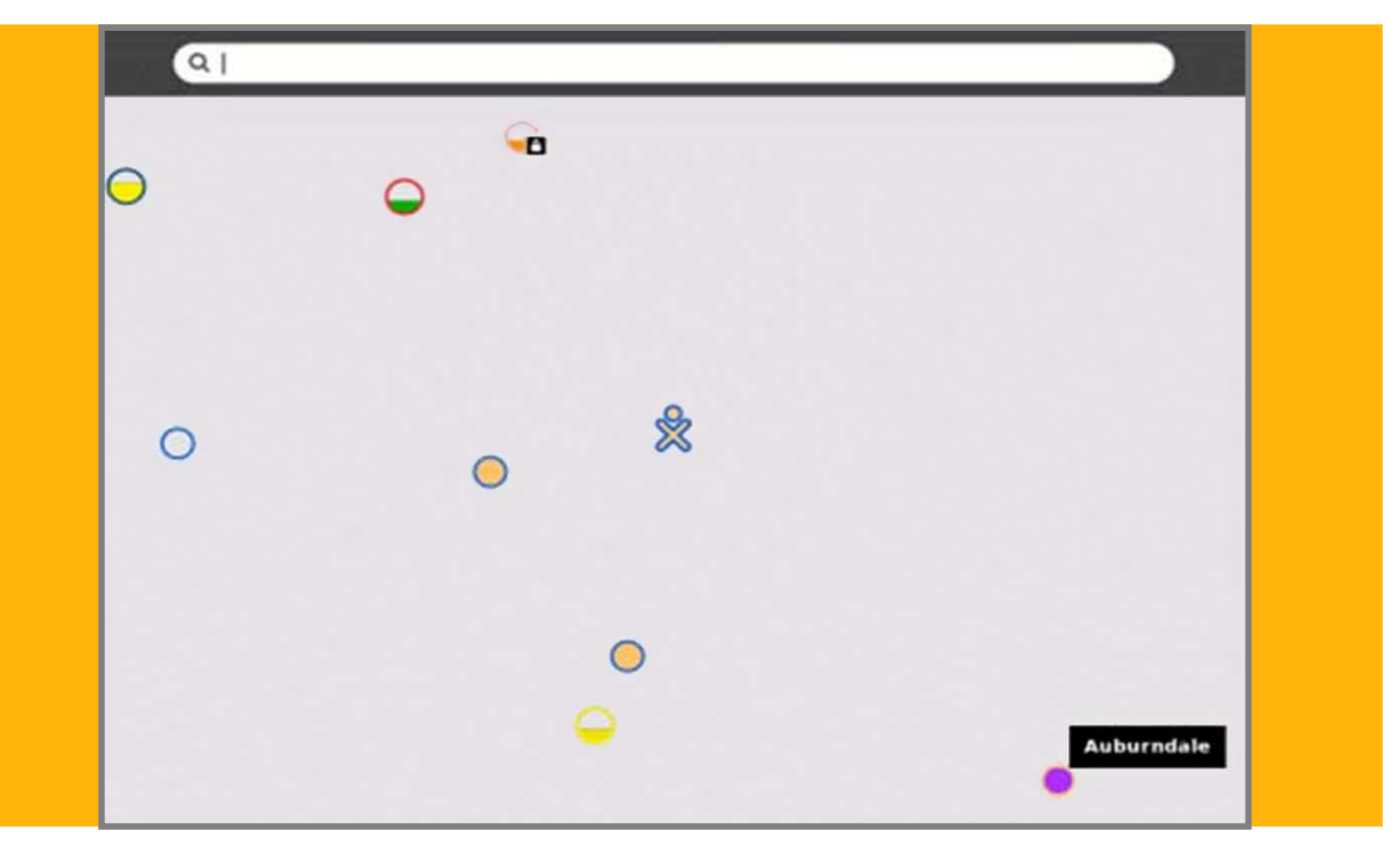

#### ¿Cuándo estamos conectados?

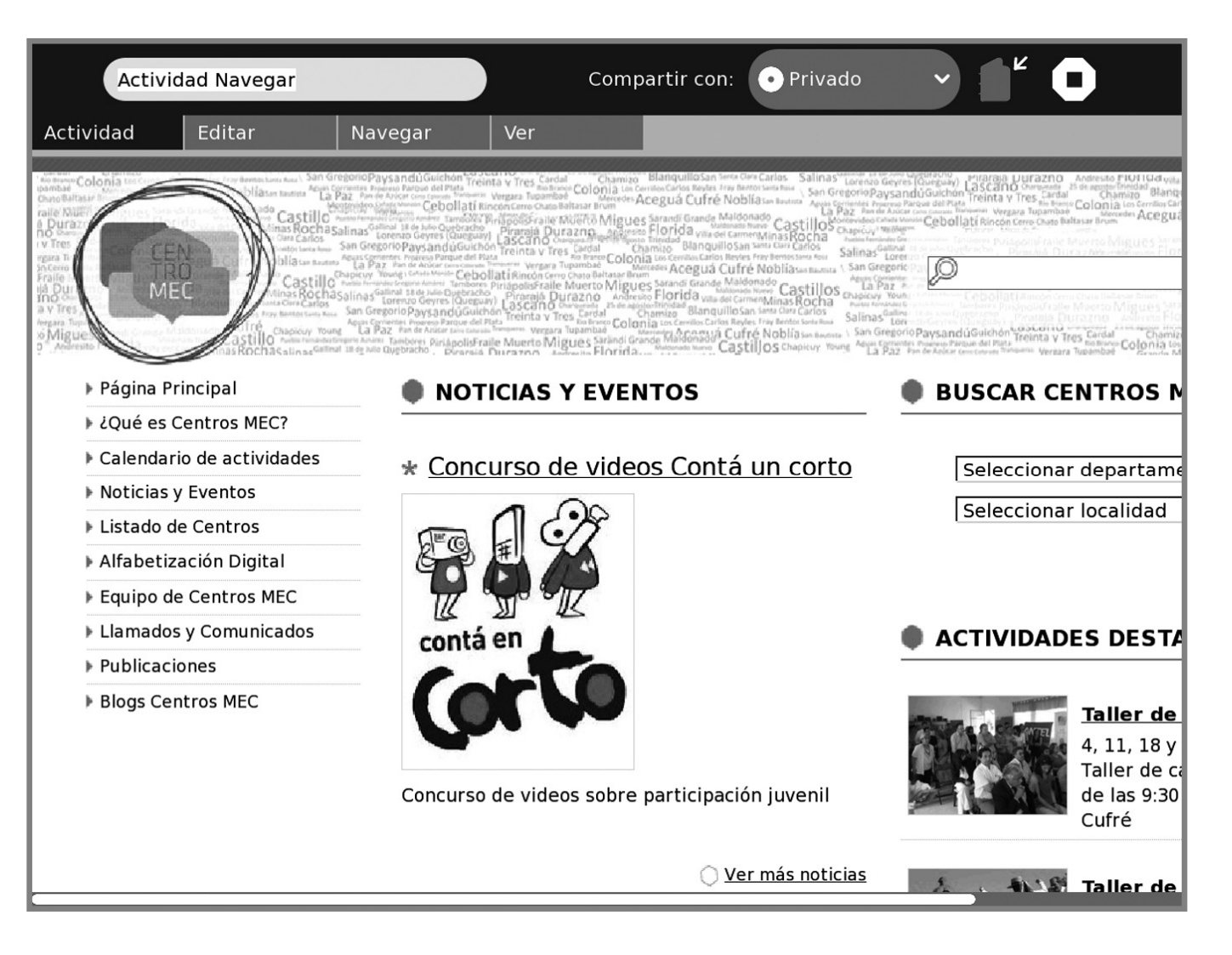

#### ¿Qué es navegar por Internet?

- $\mathcal{L}_{\mathcal{A}}$ Es saltar de una página a otra haciendo clic en un enlace
- Los enlaces se reconocen porque cuando pasamos la mano sobre ellos el puntero del ratón se transforma en una mano

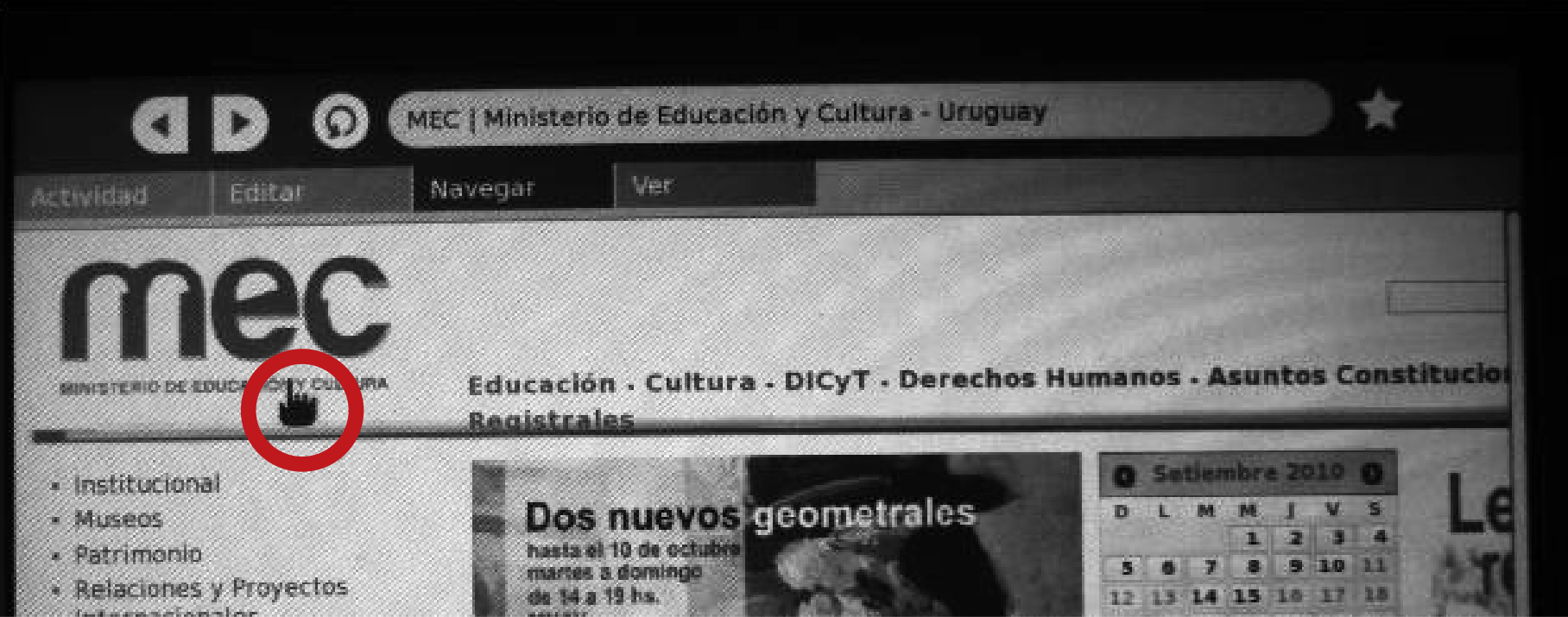

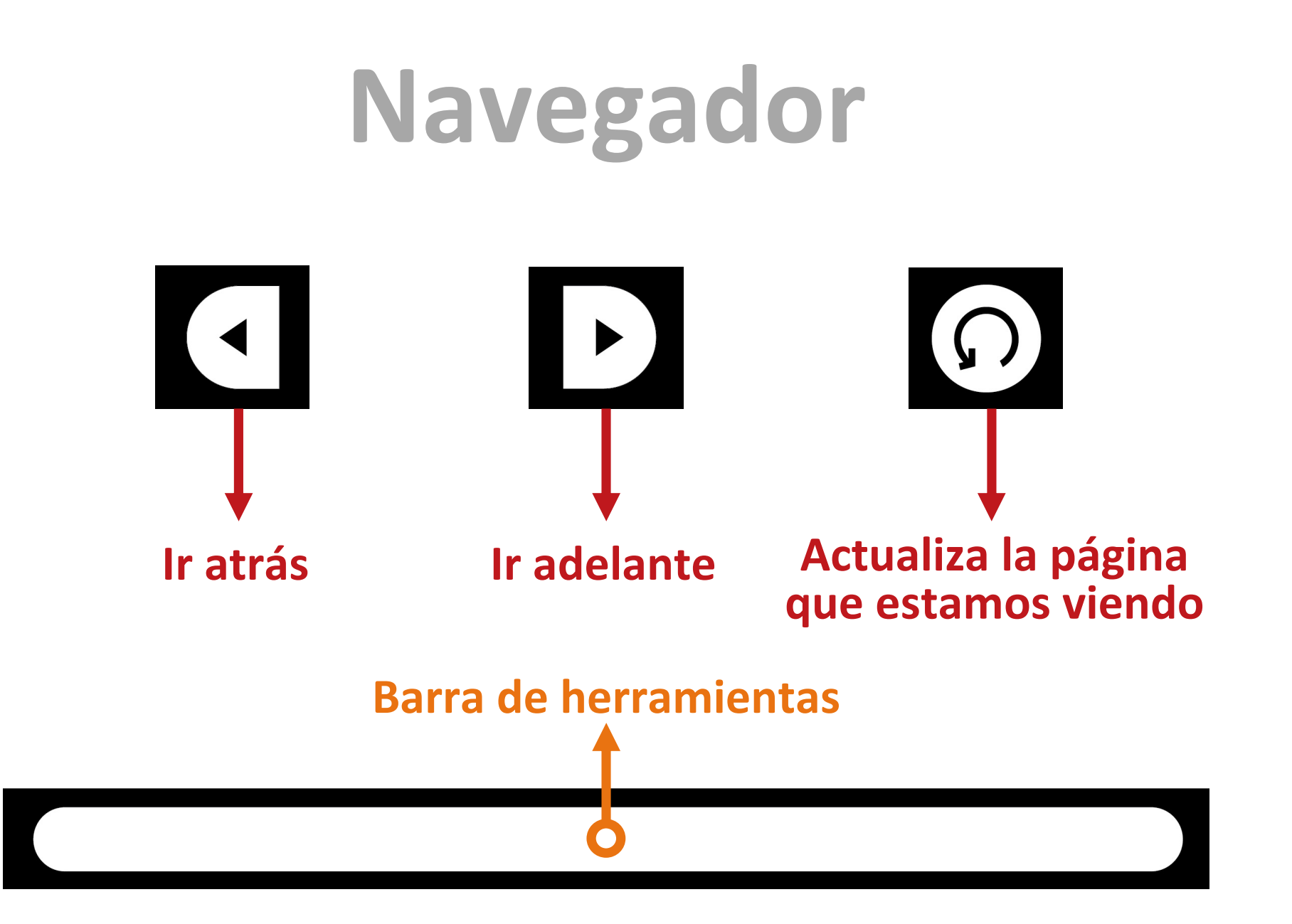

## Buscadores

- $\mathcal{L}(\mathcal{A})$  Buscan en su propia base de datos que renuevan día a día
- $\mathcal{L}^{\text{max}}$ Son los más usados

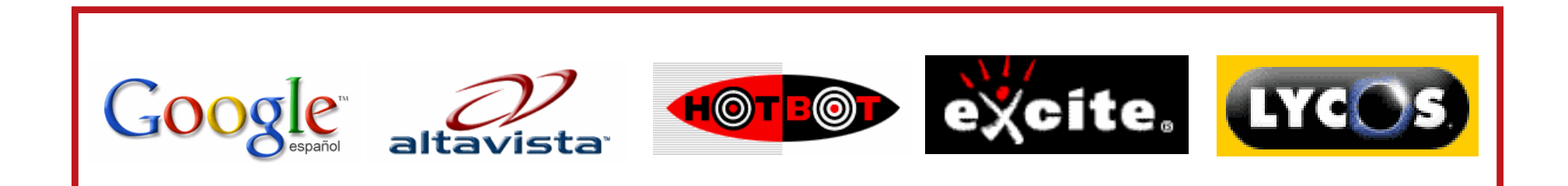

#### ¿Cómo buscamos información en Internet?

Hay varios sistemas de búsqueda:

- Buscadores (son los más usados)
- $\mathbb{R}^2$ Metabuscadores
- Directorios o Catálogos

## Búsqueda simple

Un buscador nos busca en Internet todas las páginas, documentos, etc., que contengan las palabras clave que le pedimos, por lo que debemos ser concretos

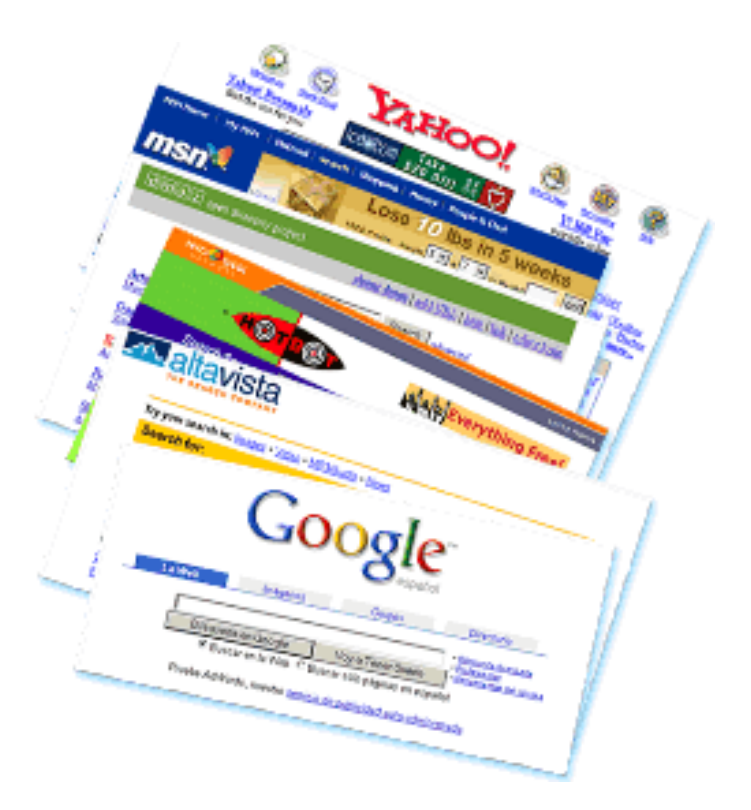

#### ¿Cómo escribir?

- $\mathcal{L}_{\mathcal{A}}$ Debemos escribir palabras clave
- Debemos dejar espacio entre las palabras
- Se puede escribir con ñ y con tilde

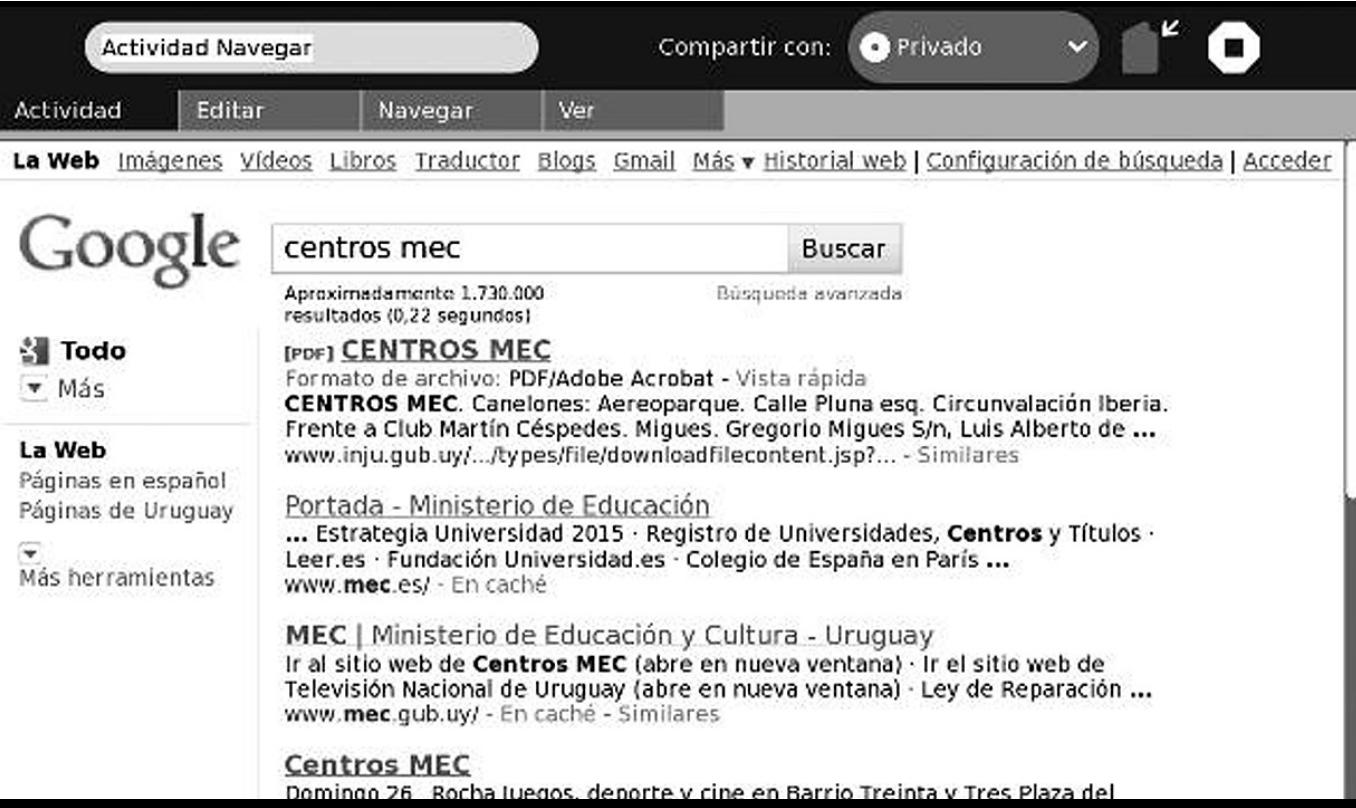

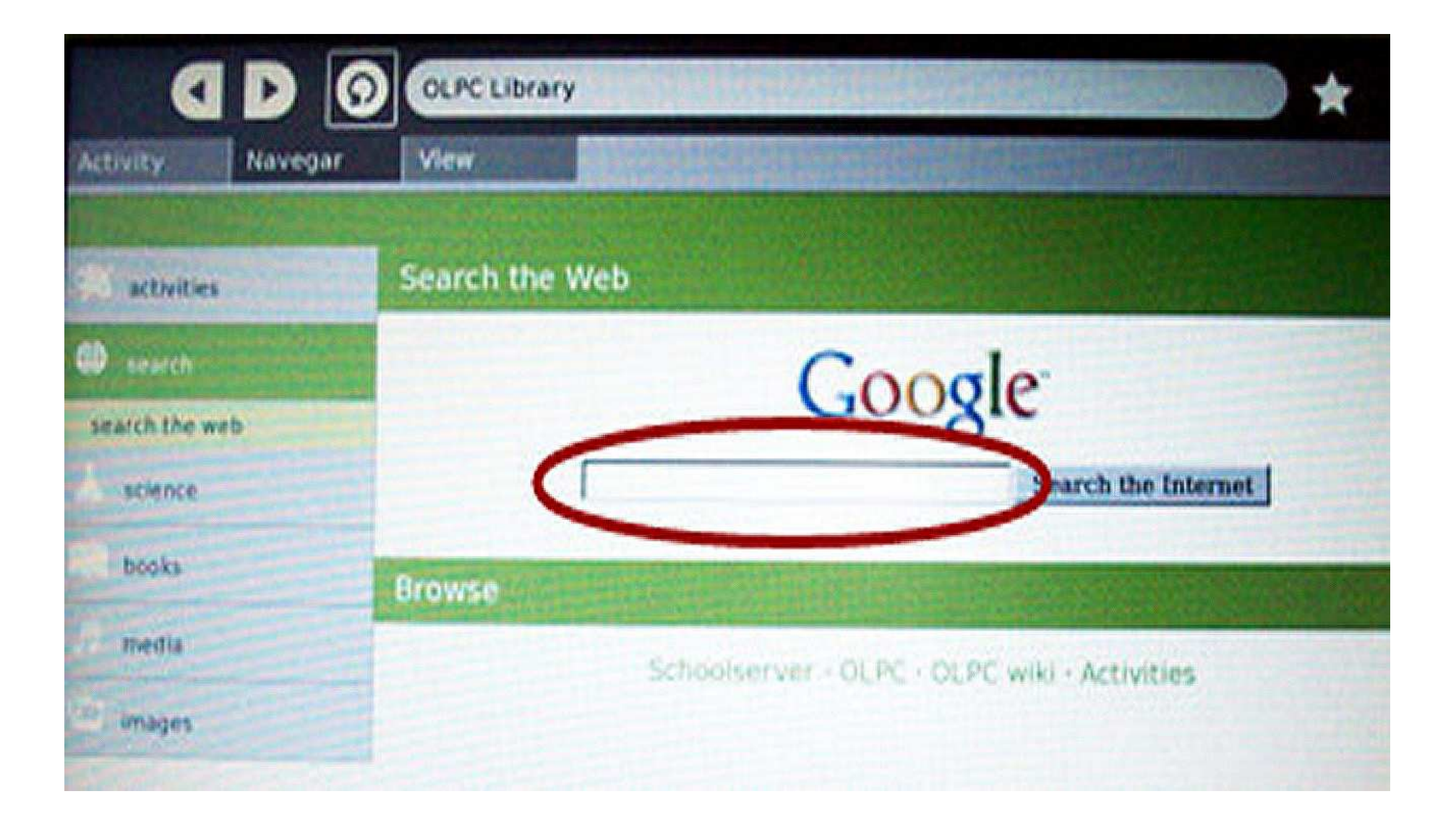

## Las comillas

- Sirven para buscar frases exactas
- $\mathcal{L}_{\mathcal{A}}$  Debemos escribir la frase que queremos entre comillas, por ejemplo:

"A la sombra del Ceibal"o"Jorge Drexler"

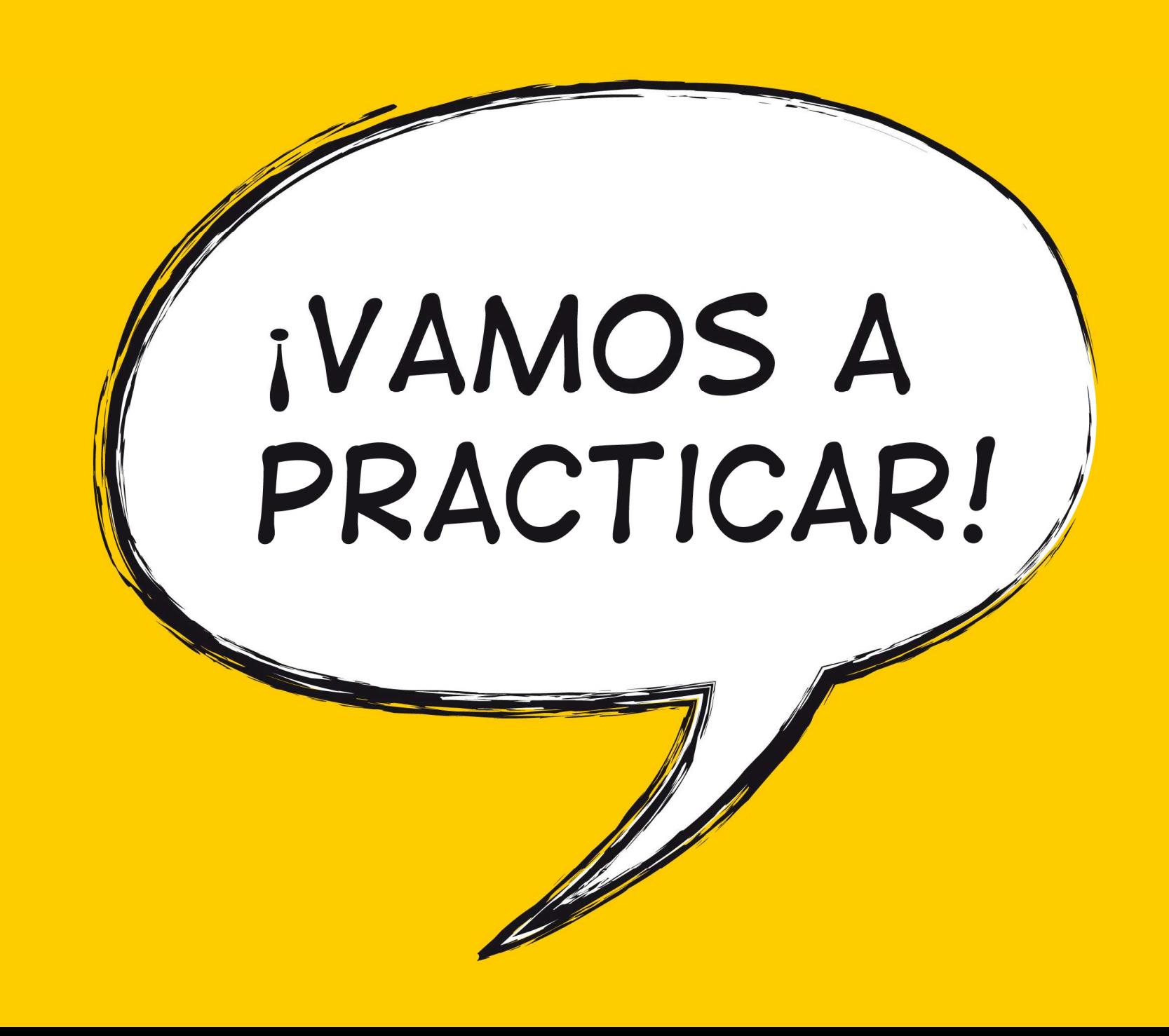